# **AD\ANTECH**

# PCA-6782 Intel<sup>®</sup> Atom<sup>™</sup> Dual-Core D525/ Fanless N455 CPU, ISA Half-size SBC with VGA/LVDS/Single GbE/SATA/COM Startup Manual

# Packing List

Before you begin installing your card, please make sure that the following items have been shipped:

- PCA-6782D(N) single board computer
- 1 CPU Cooler for Atom D525 CPU P/N: 1960046526N001 (Only Available for D SKU)
- 1 PCA-6782 Startup Manual
- 1 CD with driver utility and manual (in PDF format)
- 1 Ultra ATA 66/100 HDD cables P/N: 1701400452
- 2 Serial ATA HDD data cable P/N: 1700003194
- 2 Serial ATA HDD power cable P/N: 1703150102
- 1 Print port & COM part cable kit P/N: 1700008954
- 1 ATX Feature Cable P/N: 1700002343

| ٠ | 1 4-port USB cable kit       | P/N: 1700014398 |
|---|------------------------------|-----------------|
| ٠ | 1 Y cable for PS/2 keyboard  | P/N: 1700060202 |
|   | and PS/2 mouse               |                 |
| • | ATX power cable 20P/7P 10 cm | P/N: 1703070101 |

- AT Power Cable P/N:1703080101
- 1 Jumper Pack P/N: 9689000002
- 1 Warranty card

If any of these items are missing or damaged, please contact your distributor or sales representative immediately.

Note1: For detailed contents of PCA-6782, please refer to information on the enclosed CD-ROM (in PDF format). Acrobat Reader is required to view any PDF file.

For more information on this and other Advantech products, please visit our website at:

http://www.advantech.com/ePlatform/

For technical support and service, please visit our support website at:

http://support.advantech.com/support/default.aspx

This manual is for the PCA-6782 series Rev. A1

Part No. 2002678210

1st Edition December 2010

## Specifications

### Standard SBC functions

- CPU: Soldered-down (BGA type) Intel<sup>®</sup> Atom<sup>™</sup> 1.8 GHz D525 dual-core CPU or 1.66 GHz N455 fanless CPU
- · BIOS: AMI BIOS
- Chipset: ICH8M I/O control hub
- System memory: Maximum 2 GB DDR2 667 memory in SO-DIMM socket
  Note: BCA 6782 is ONLY compatible with DDR2 memory

Note: PCA-6782 is ONLY compatible with DDR2 memory modules that are assembled with x16 (16-bit) memory chips and NOT compatible with those that are assembled with x8 (8-bit) memory chips. Using wrong memory modules may cause unexpected system instability.

- IDE interface: One channel, supports two IDE devices. The IDE port may be altered to a Type II CF socket.
- SATA interface: Supports three SATA2 HDDs (300 MB/s)
- Serial ports: Two dedicated serial RS-232 ports on board, plus four ports RS-422/485 w/ autoflow control by module (Optional, Advantech P/N: PCA-COM485-00A1E)
- Parallel port: One EPP/ECP parallel port
- Keyboard/mouse connector: One standard PS/2 keyboard/mouse connector and one external 6-pin header
- Watchdog timer: Timer can be set from 1 to 255 seconds or 1 to 255 minutes.
- USB (2.0): 8 Universal Serial Bus ports

### **VGA Interface**

- Chipset: Embedded Gen3.5+ GFX Core technology
- · Display memory: 224 Mb shared system memory
- Video output:

   VGA: Supports up to SXGA 1400 x 1050 @ 60 Hz for Atom<sup>™</sup> N455, up to 2048 x 1536 @ 60 Hz for Atom<sup>™</sup> D525
   LVDS: Supports 18-bit single channel and up to WXGA 1366 x 768 or 1280 x 800
   Dual Display: VGA + LVDS, supports extended mode
  - and clone mode

### Ethernet Interface

- Chipset: Intel® 82567V
- Connection: Onboard RJ-45 connectors

#### Mechanical and Environmental

- Dimensions (L x W): 185 x 122 mm (7.3" x 4.8")
- Power supply voltage: +5 V, +12 V, 5 Vsb
- Power requirements:

– D SKU: CPU: Dual-core Atom<sup>™</sup> D525 CPU 1.8 GHz; Memory: 1 piece 2 GB DDR2 677 MHz SODIMM; Storage: One SATA HDD; Test program: Hot CPU pro 4.22; +12 V: 0.46 A; +5 V: 2.41 A; +3.3 V: 0 A; +5 VSB: 0.01 A; -12 V: 0 A; -5 V: 0 A; Total Power Consumption: 17.62 W

- N SKU: CPU: Single Core Atom<sup>™</sup> N455 CPU 1.66 GHz; Memory: 1 piece 2 GB DDR2 667 MHz SODIMM; Storage: One SATA HDD; Test Program: Hot CPU pro 4.22; +12 V: 0.13 A; +5 V: 2.19 A; +3.3 V: 0 A; +5 VSB: 0.01 A; -12 V: 0 A; -5 V: 0 A; Total Power Consumption: 12.56 W

## Specification

- Operating temperature: 0 ~ 60° C (32 ~ 140° F) (operation humidity: 40° C @85% RH, Non-Condensing)
- Weight: 0.225 kg (weight of board)

# **Jumpers and Connectors**

The board has a number of connectors and jumpers that allow you to configure your system to suit your application. The table below lists the function of each of the connectors and jumpers.

| Connectors |                                                                        |
|------------|------------------------------------------------------------------------|
| Label      | Function                                                               |
| JFP1(1-2)  | HDD LED connector                                                      |
| JFP1(3-4)  | Power LED connector                                                    |
| JFP1(5-6)  | Suspend LED connector                                                  |
| JFP1(7-8)  | Reset connector                                                        |
| JFP1(9-10) | ATX soft power switch                                                  |
| JIR1       | IR connector                                                           |
| IDE1       | IDE connector                                                          |
| CF1        | CF Socket                                                              |
| FDD1       | FDD connector                                                          |
| LPT1       | Parallel port connector                                                |
| USB12      | USB port 1,2, pin-header                                               |
| USB34      | USB port 3,4, pin-header                                               |
| USB56      | USB port 5, 6, pin-header                                              |
| USB78      | USB port 7, 8, pin-header                                              |
| SATA1      | Serial ATA1                                                            |
| SATA2      | Serial ATA2                                                            |
| SATA3      | Serial ATA3                                                            |
| COM1       | Serial port: COM1; RS232 (9-pin D-sub)                                 |
| COM2       | Serial port: COM2; RS-232 (14-pin Box<br>Header)                       |
| KBMS1      | PS/2 keyboard and mouse connector                                      |
| KBMS2      | External keyboard and mouse connector                                  |
| VGA1       | VGA connector                                                          |
| LAN1       | LAN RJ45 connector                                                     |
| ATXF1      | ATX feature connector                                                  |
| ATX1       | ATX power connector                                                    |
| CPUFAN1    | CPU FAN connector (3-pin)                                              |
| SYSFAN1    | System FAN connector (3-pin)                                           |
| HDAUD1     | High Definition audio connector                                        |
| GPIO1      | GPIO pin header                                                        |
| JOBS1      | HW Monitor Alarm<br>Close: Enable OBS Alarm<br>Open: Disable OBS Alarm |

## **Jumpers and Connectors**

| PC1    | PC104 connector                |
|--------|--------------------------------|
| JCASE1 | Case open                      |
| DIMMB1 | Memory connector channel B     |
| INV1   | LCD inverter connector         |
| LPC1   | Low pin count connector        |
| LVDS1  | LVDS connector                 |
| 12V1   | Negative power input connector |

| Jumpers |                                 |  |
|---------|---------------------------------|--|
| Label   | Function                        |  |
| CMOS1   | CMOS clear                      |  |
| JLVDS1  | LVDS panel power selection      |  |
| JWDT1   | Watchdog timer output selection |  |
| JVBR1   | LVDS VBR selection              |  |

| CMOS1: CMOS clear function |                  |  |
|----------------------------|------------------|--|
| Closed Pins                | Result           |  |
| 1-2                        | Keep CMOS data * |  |
| 2-3                        | Clear CMOS       |  |
| * default setting          | 1 2 3            |  |

 $\left[ \circ \circ \circ \right] \circ$ 

| JLVDS1: LVDS panel power selection |        |  |
|------------------------------------|--------|--|
| Closed Pins                        | Result |  |
| 1-2*                               | 3.3 V* |  |
| 2-3                                | 5 V    |  |
| * defective atting                 |        |  |

\* default setting

| 1 | 2 | 3 |
|---|---|---|
| 0 | 0 | 0 |

| JWDT1: Watchdog timer output selection |                |  |
|----------------------------------------|----------------|--|
| Closed Pins                            | Result         |  |
| 1-2                                    | IRQ11          |  |
| 2-3                                    | System reset * |  |
| * default setting 1 2 3                |                |  |

| 1 | 2 | 3 |
|---|---|---|
| 0 | 0 | 0 |

| JVBR1: LVDS VBR selection |                                   |  |  |
|---------------------------|-----------------------------------|--|--|
| Closed Pins               | Result                            |  |  |
| 1-2*                      | Linear way to control brightness* |  |  |
| 2-3                       | PWM to control brightness         |  |  |
| * default setting 1 2 3   |                                   |  |  |

000

### Software Installation

The CD disc contains a driver installer program that will lead you through the installation of various device drivers needed to take full advantage of your CPU card.

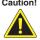

Caution! The computer is provided with a battery-powered real-time clock circuit. There is a danger of explosion if battery is incorrectly replaced. Replace only with same or equivalent type recommended by Advantech. Discard used batteries according to manufacturer's instructions.

This device complies with the requirements in Part 15 of the FCC rules. Operation is subject to the following two conditions.

- 1. This device may not cause harmful interference.
- This device must accept any interference received, including interference that may cause undesired 2. operation.

### **Board Layout**

The locations of all connectors and jumpers:

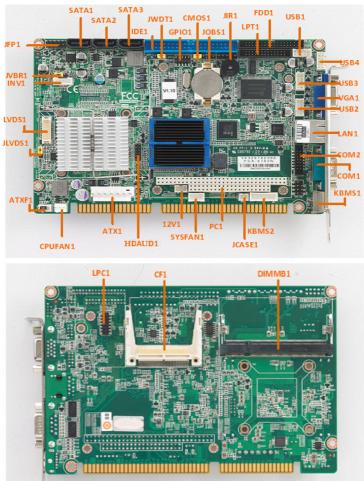

Figure 1: Board Layout: Jumper and Connector Locations